児童用タブレット PC の使い方

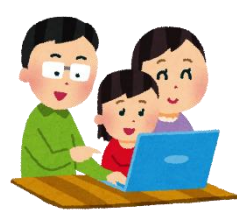

学校で指導して持ち帰りますが、低学年の児童やパソコンの操作が苦手な児童は身に付けるまでに時間がかかること が考えられます。保護者の皆様にも簡単に設定の方法や、特徴をご説明します。

また、新しい取り組みなのでうまくいかないことも多いかと思います。不具合等については担任を通して連絡していただ けると改善に役立ちますので、お知らせください。

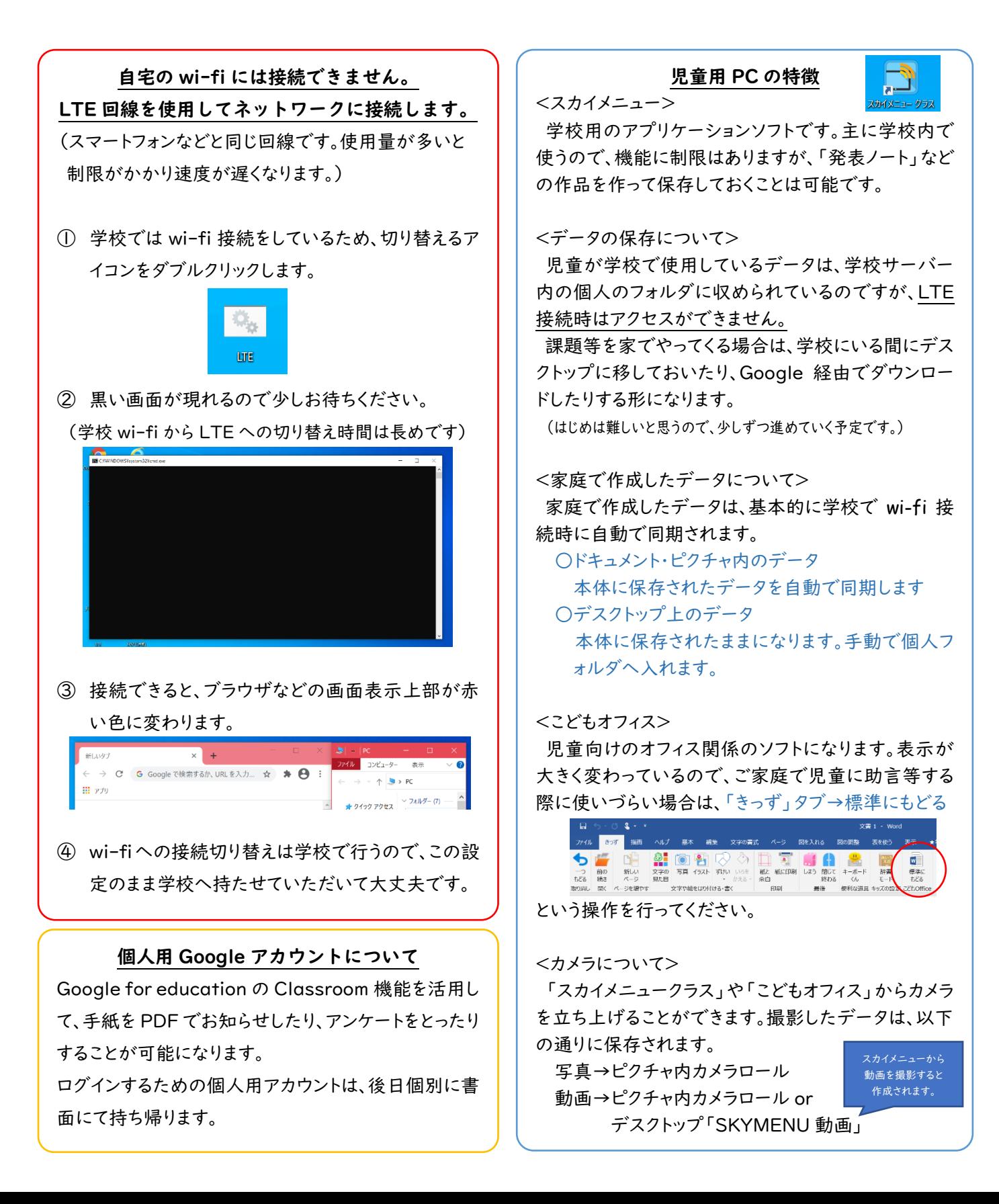